## MUELLER\_METHYLATED\_IN\_GLIOBLASTOMA

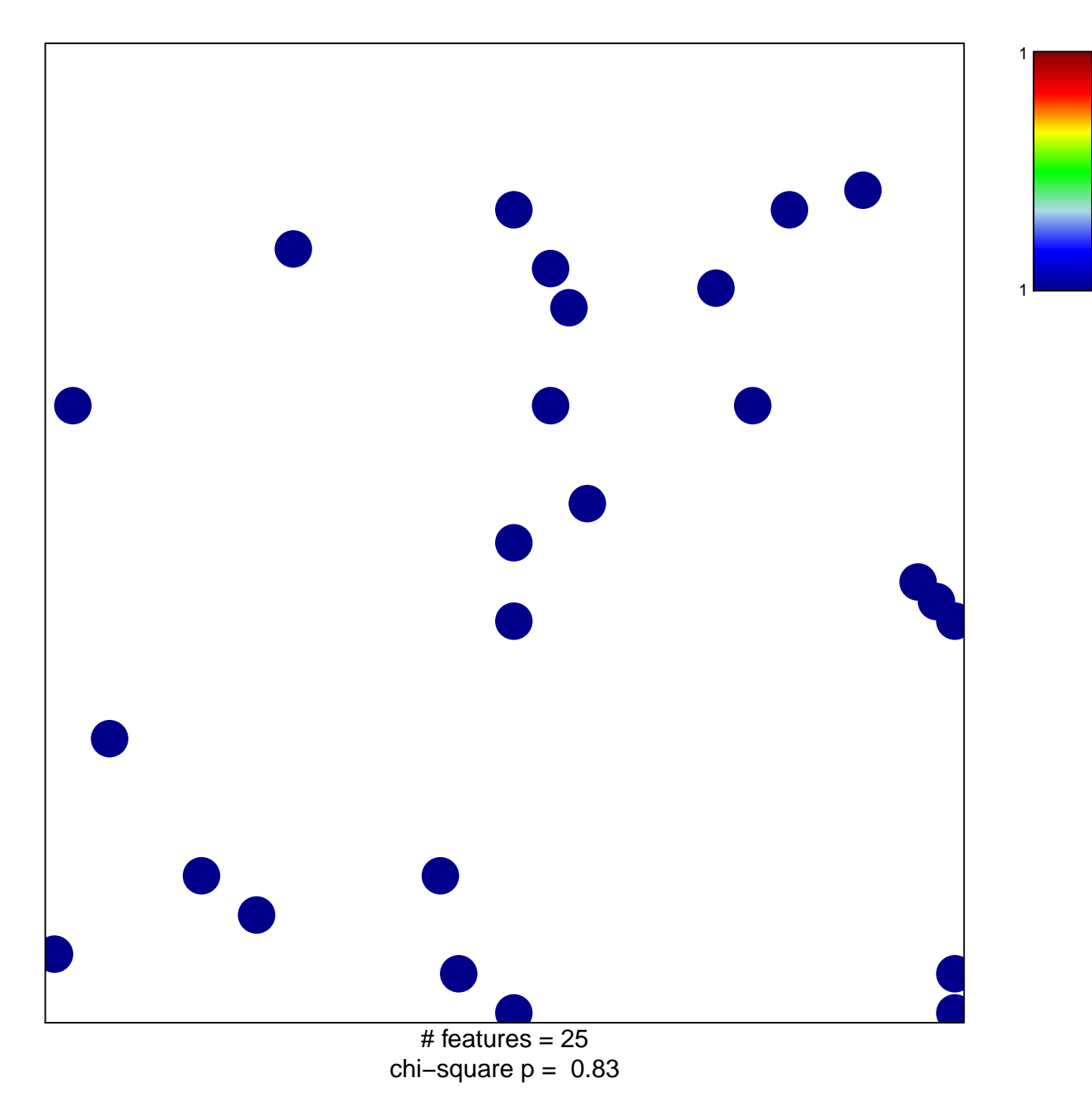

## **MUELLER\_METHYLATED\_IN\_GLIOBLASTOMA**

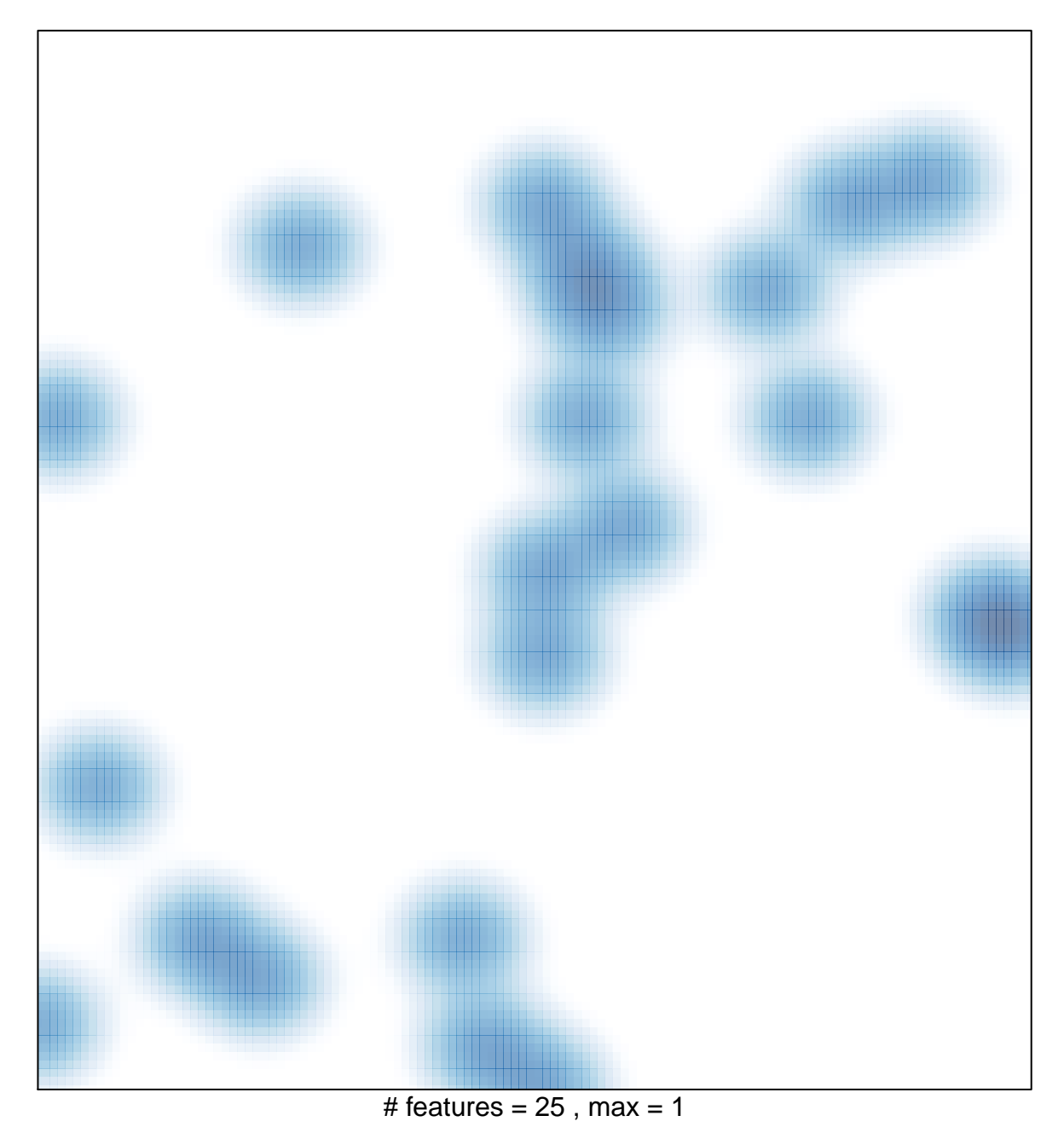